# **АННОТАЦИЯ РАБОЧЕЙ ПРОГРАММЫ ДИСЦИПЛИНЫ ПРИЕМ 2017 г. ФОРМА ОБУЧЕНИЯ очная**

### **Экология**

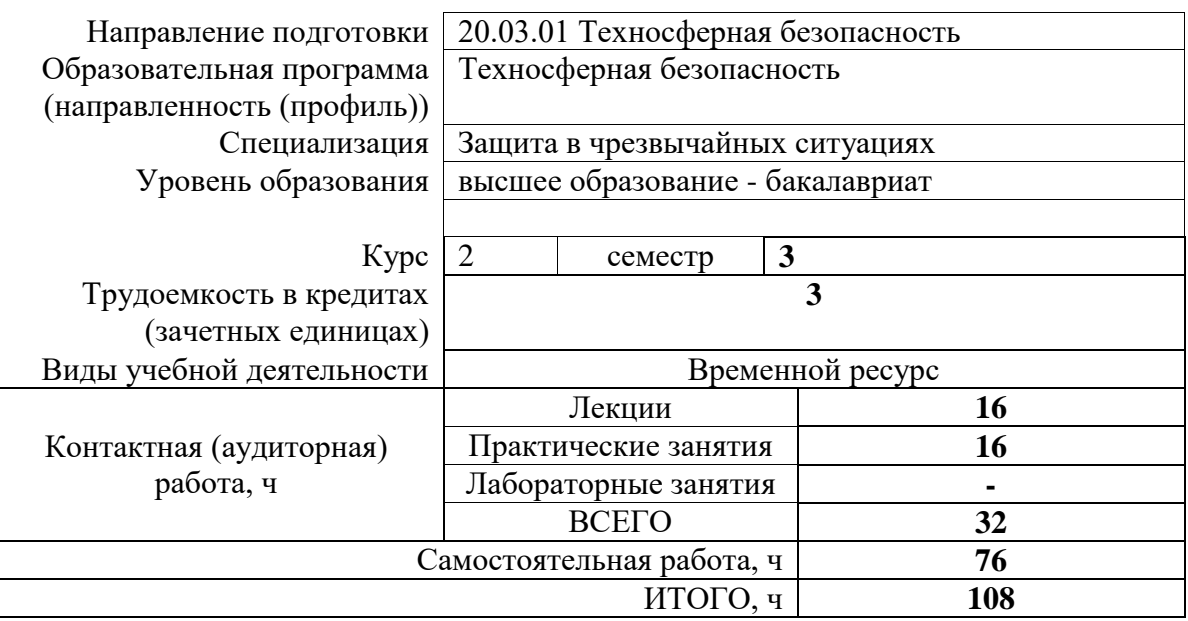

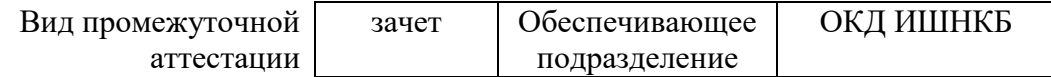

### **1. Цели освоения дисциплины**

Целями освоения дисциплины является формирование у обучающихся определенного ООП (п. 6. Общей характеристики ООП) состава компетенций для подготовки к профессиональной деятельности.

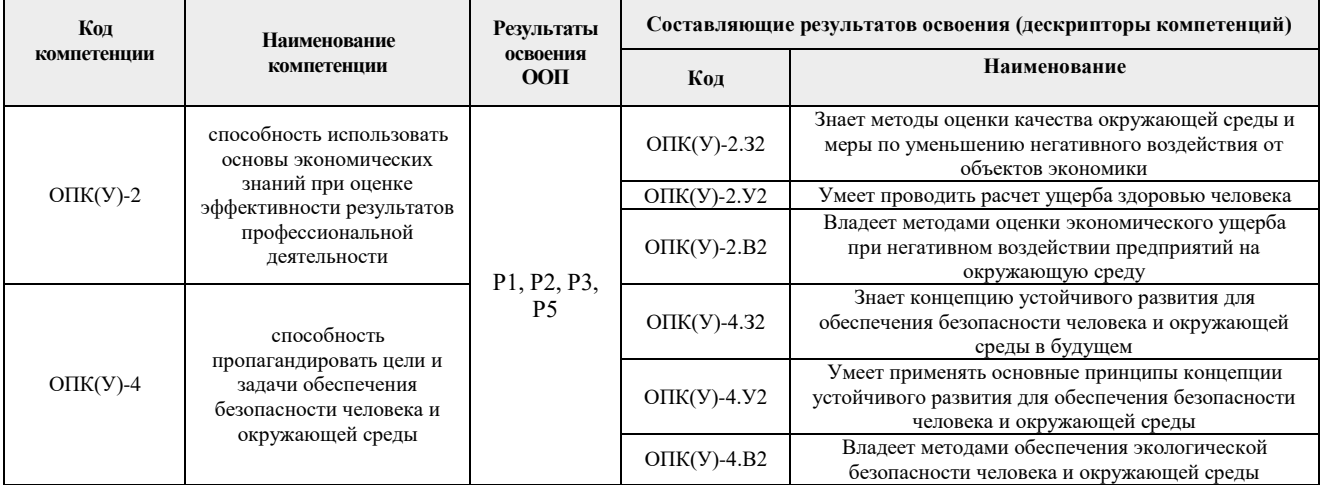

## **2. Планируемые результаты обучения по дисциплине**

#### После успешного освоения дисциплины будут сформированы результаты обучения:

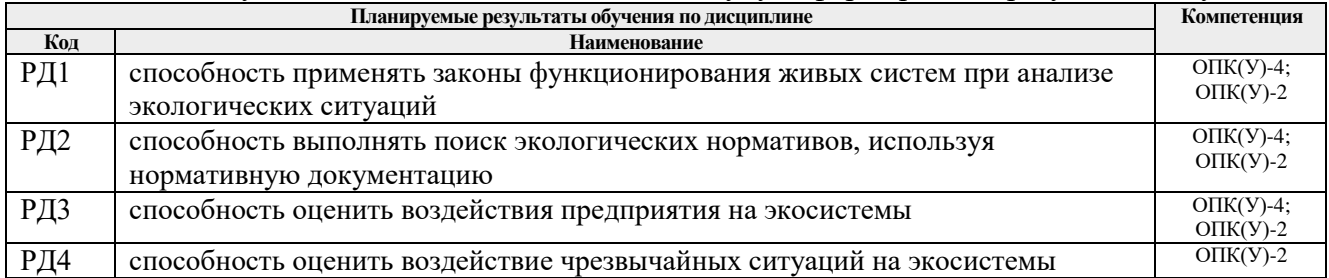

### **3. Структура и содержание дисциплины**

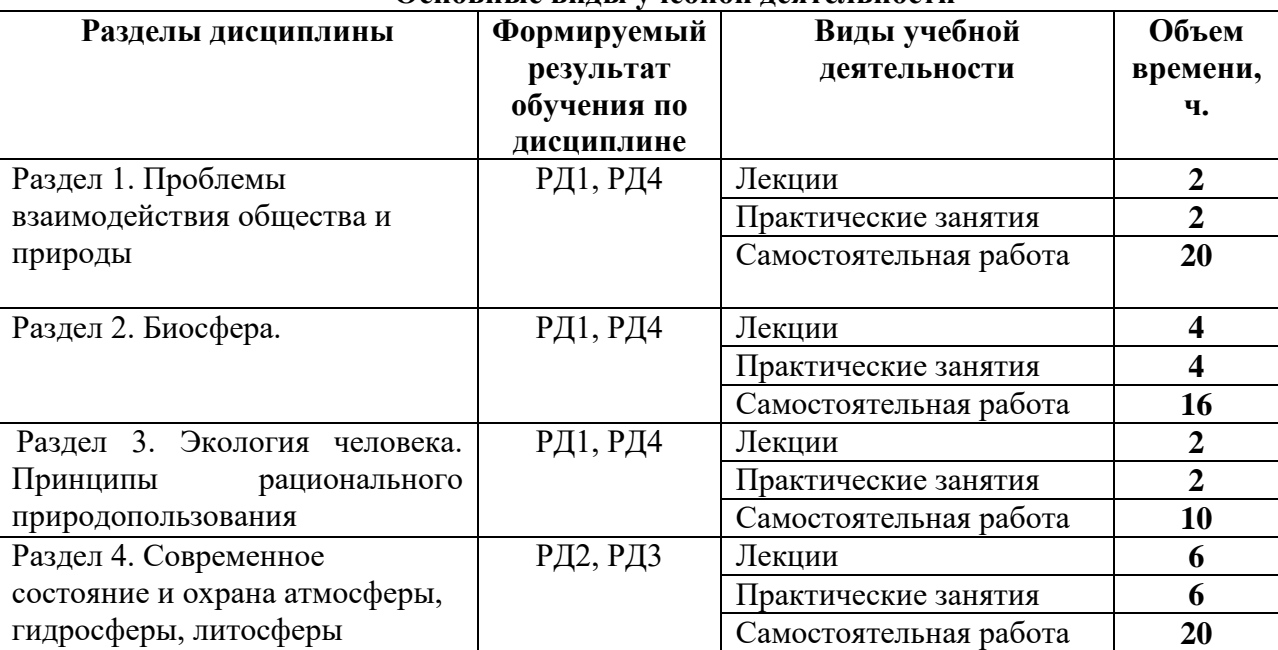

### **Основные виды учебной деятельности**

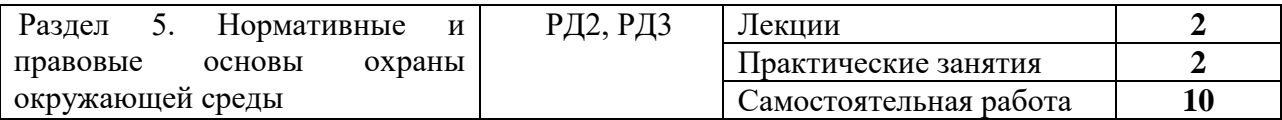

### **4. Учебно-методическое и информационное обеспечение дисциплины**

### **4.1. Учебно-методическое обеспечение**

### **Основная литература**

- 1. Ветошкин, А. Г. Основы инженерной экологии : учебное пособие / А. Г. Ветошкин. — Санкт-Петербург: Лань, 2018. — 332 с. — ISBN 978-5-8114-2822- 9. — Текст : электронный // Лань : электронно-библиотечная система. — URL: https://e.lanbook.com/book/107280 (дата обращения: 01.02.2018). — Режим доступа: для авториз. пользователей.
- 2. Ларионов, Н. М. Промышленная экология: учебник для бакалавров / Н. М. Ларионов. — Москва: Юрайт, 2013. — URL: http://www.lib.tpu.ru/fulltext2/m/2013/FN/fn-2431.pdf (дата обращения: 02.05.2018). — Режим доступа: из корпоративной сети ТПУ. — Текст: электронный.
- 3. Практикум по экологии: учебное пособие / Е. В. Ларионова, А. Н. Вторушина, М. Э. Гусельников, О. Б. Назаренко; Национальный исследовательский Томский политехнический университет (ТПУ). — Томск: Изд-во ТПУ, 2011. — URL: http://www.lib.tpu.ru/fulltext2/m/2012/m20.pdf (дата обращения:  $02.05.2018$ ). — Режим доступа: из корпоративной сети ТПУ. – Текст: электронный.
- 4. Шилов, И. А. Экология : учебник для бакалавров / И. А. Шилов. 7-е изд. Москва: Юрайт, 2013. — URL: http://www.lib.tpu.ru/fulltext2/m/2013/FN/fn-2418.pdf (дата обращения: 02.05.2018). — Режим доступа: из корпоративной сети ТПУ. — Текст: электронный.

### **Дополнительная литература**

- 1. Еськов, Е. К. Экология. Закономерности, правила, принципы, теории, термины и понятия : учебное пособие / Е. К. Еськов. — Москва: Абрис Высшая школа, 2013. — 584 с.: ил. – Текст: непосредственный.
- 2. Николайкин, Н. И. Экология : учебник / Н. И. Николайкин, Н. Е. Николайкина, О. П. Мелехова. — 8-е изд., перераб. и доп.. — Москва: Академия, 2012. — 573 с.: ил. – Текст: непосредственный.
- 3. Панин, В. Ф. Экология для инженера: учебное пособие / В. Ф. Панин, А. И. Сечин, В. Д. Федосова. — Москва: Ноосфера, 2000. — 284 с. – Текст: непосредственный.

### **4.2. Информационное и программное обеспечение**

Internet-ресурсы (в т.ч. в среде LMS MOODLE и др. образовательные и библиотечные ресурсы):

Профессиональные базы данных и информационно-справочные системы доступны по ссылке: <https://www.lib.tpu.ru/html/irs-and-pdb>

<http://www.green.tsu.ru/> – официальный сайт Департамента природных ресурсов Томской области;

<http://www.mnr.gov.ru/> – сайт Министерства природных ресурсов и экологии РФ;

<http://www.zapoved.ru/> – особо охраняемые природные территории  $P\Phi$ ;

<http://ecoportal.su/> – Всероссийский экологический портал;

<http://www.ecooil.su/> – сайт «Нефть и экология»;

<http://nuclearwaste.report.ru/> – сообщество экспертов. Тема: радиоактивные отходы.

Информационно-справочных система «Кодекс» - <http://kodeks.lib.tpu.ru/>

Научно-электронная библиотека eLIBRARY.RU **-** <https://elibrary.ru/defaultx.asp>

Электронно-библиотечная система «Консультант студента» <http://www.studentlibrary.ru/>

Электронно-библиотечная система «Лань» - <https://e.lanbook.com/>

Электронно-библиотечная система «Юрайт» - <https://urait.ru/>

Электронно-библиотечная система «ZNANIUM.COM» - <https://new.znanium.com/>

Электронный курс по дисциплине предназначен для организации самостоятельной работы студентов и размещен по адресу: https://stud.lms.tpu.ru/course/view.php?id=2392.

Электронный курс состоит из 5 разделов. В каждом разделе имеется краткая аннотация о разделе с указанием результатов обучения, теоретический материал, практические занятия и задания для самостоятельной и групповой работы студентов, дополнительные материалы и ссылки для работы студентов, видео-ресурсы, глоссарий. Курс также содержит банк контролирующих материалов и ресурсы для аттестации студентов.

Электронный курс содержит обширный материал по различным разделам экологии, задачи и задания различного уровня сложности. Курс содержит дополнительные материалы для углубленного изучения дисциплины, что позволяет подготовиться студентам к участию в конкурсах и олимпиадах.

В электронном курсе используются продуктивные и интерактивные формы изучения дисциплины. Студенты участвуют в семинаре, обсуждении на форумах, выполняют задания для самостоятельной или групповой работы.

Лицензионное программное обеспечение (в соответствии с **Перечнем лицензионного программного обеспечения ТПУ)**: WinDjView; 7-Zip; Adobe Acrobat Reader DC; Adobe Flash Player; AkelPad; Document Foundation LibreOffice; Far Manager; Google Chrome; Mozilla Firefox ESR; Tracker Software PDF-XChange Viewer.